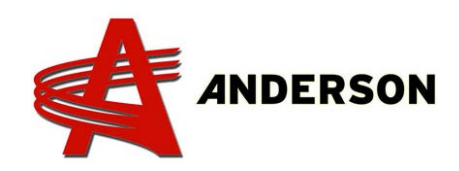

## PROCÉDURE REF# A-IND-044 **MISE À JOUR DU CONTRÔLEUR DANFOSS**

Afin de recevoir la dernière mise à jour pour votre contrôleur Danfoss, vous devrez dévisser les 4 boulons affichés sur l'image (#1). Vous serez alors en mesure de débrancher les deux ordinateurs l'un de l'autre.

#1 **RX MFS CAN 2.4GHz NEW HETRONI Anderson** MC024\_372\_004 Enro RB600-680-800HS #2ú Daufords NOM / NUMÉRO DE SÉRIE

Maintenant, la dernière étape est d'identifier l'ordinateur et l'emballer soigneusement dans une boîte et l'expédier à:

> 5125 de la Plaisance Quebec, Canada G0P 1J0

**Avant d'envoyer l'ordinateur, assurez-vous d'avoir contacté Anderson afin de recevoir un numéro RGA.**